# Software

## Didapages

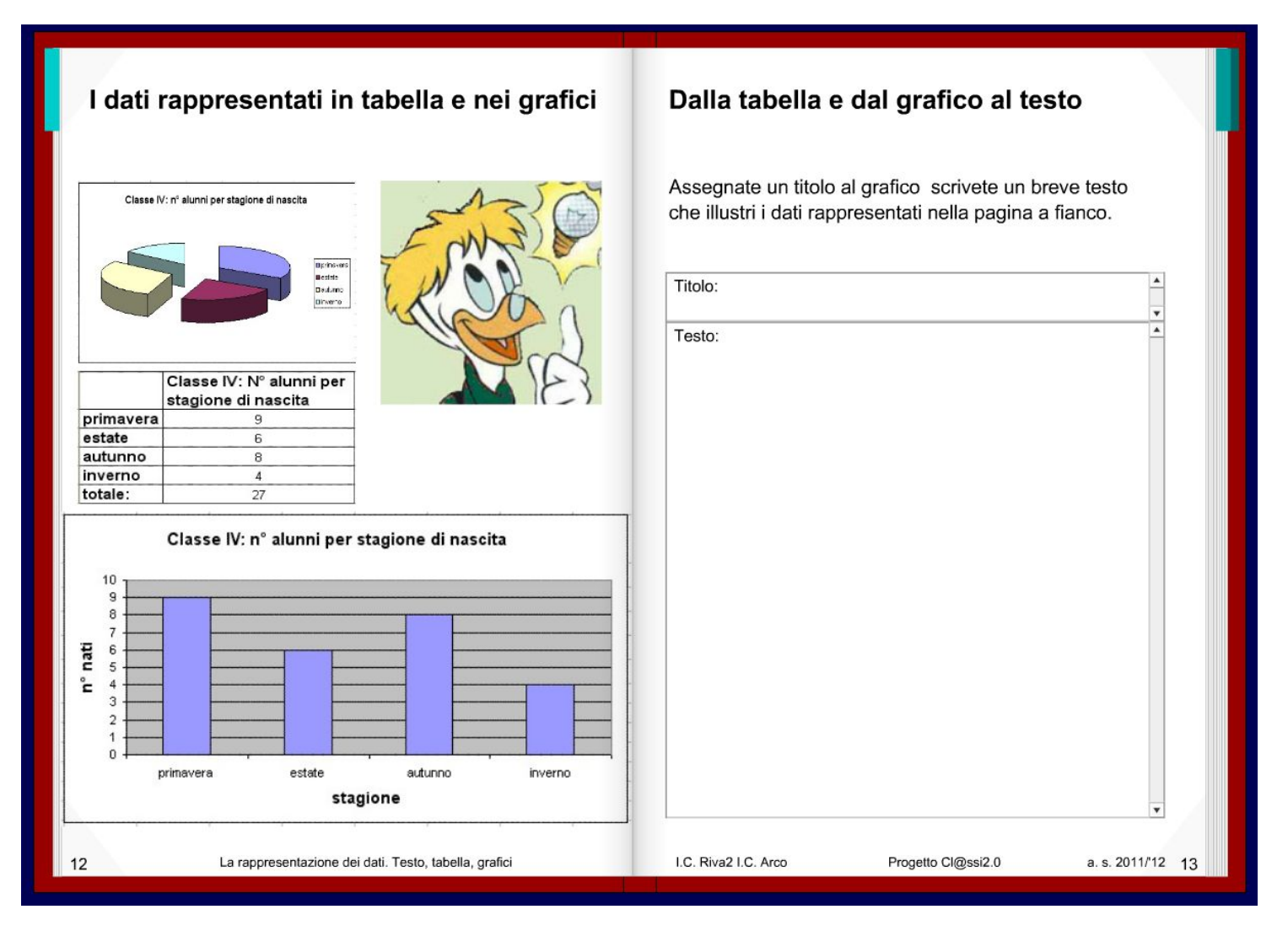

#### Lupo e Lepre

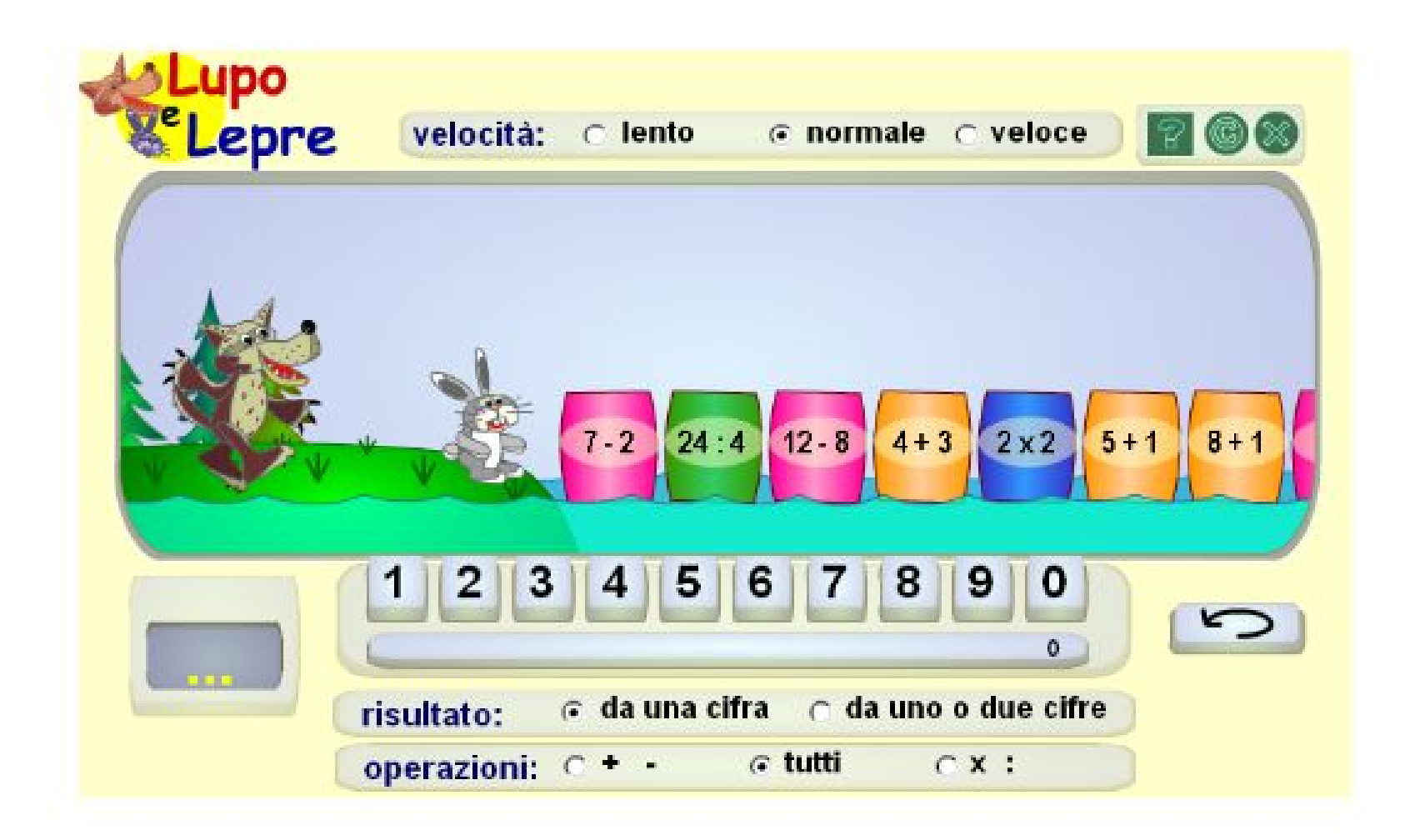

 $\blacksquare$ 

### Imparo gli istogrammi

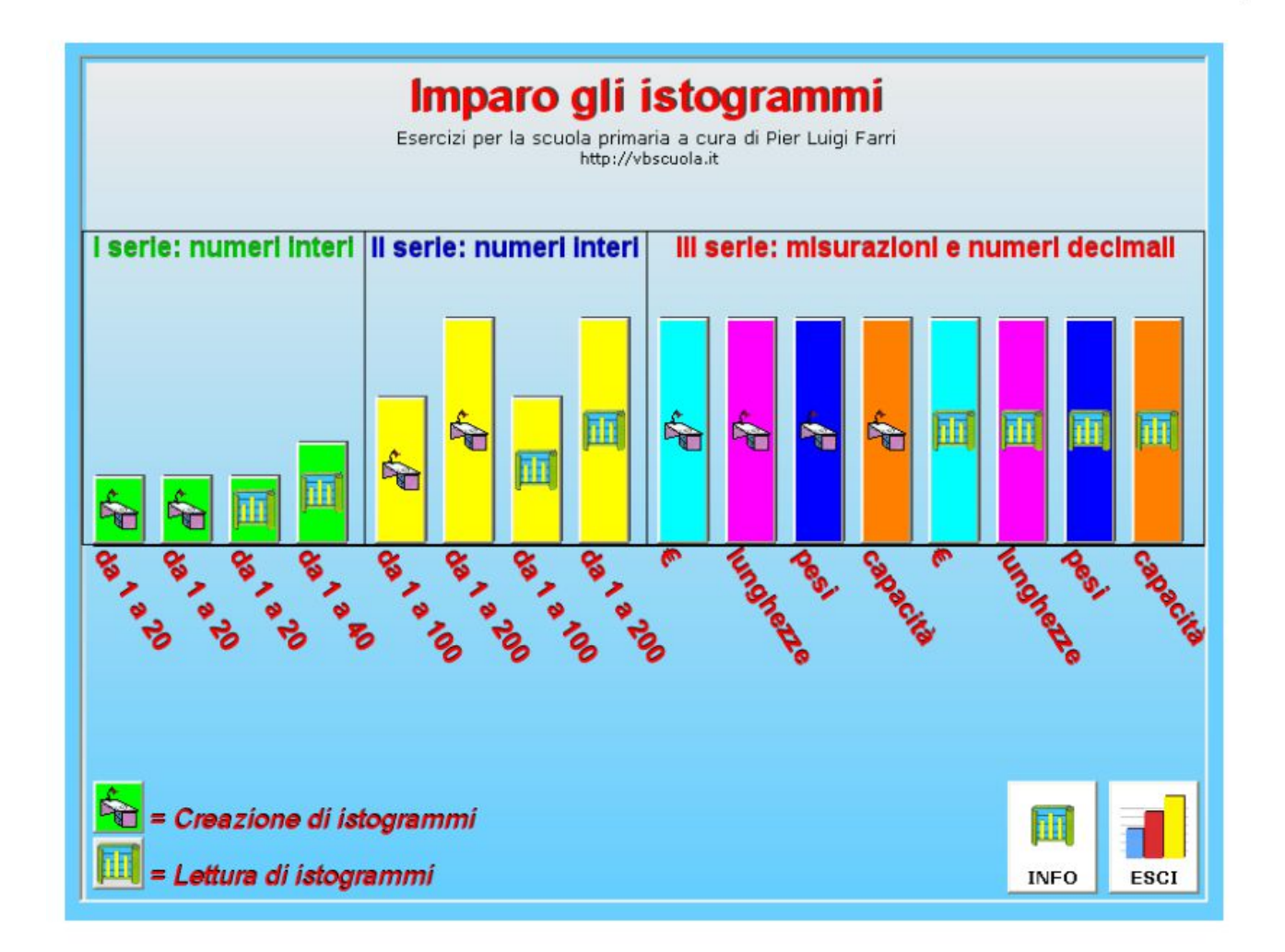

#### Bilancia dei numeri

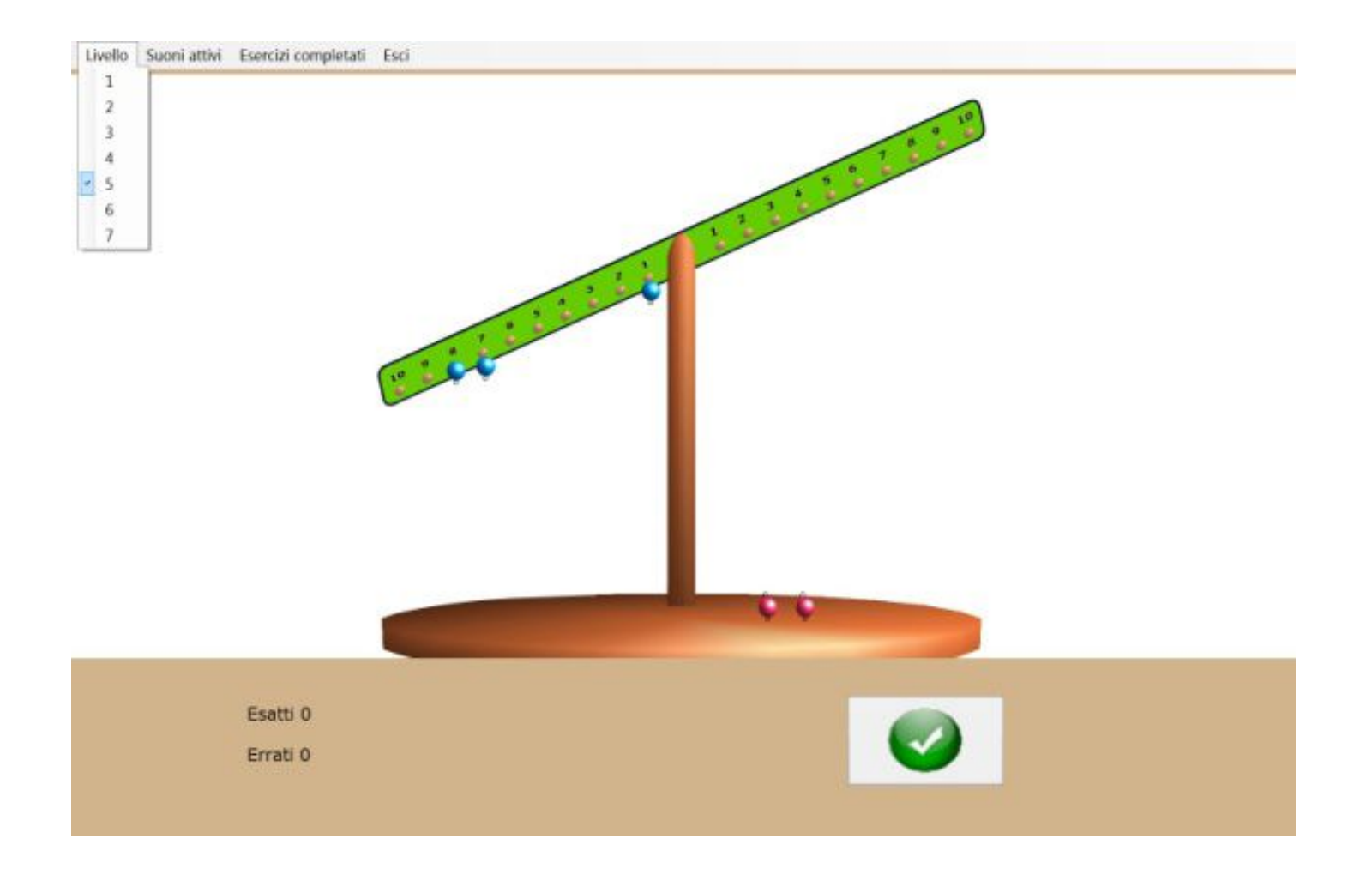

### Cmap

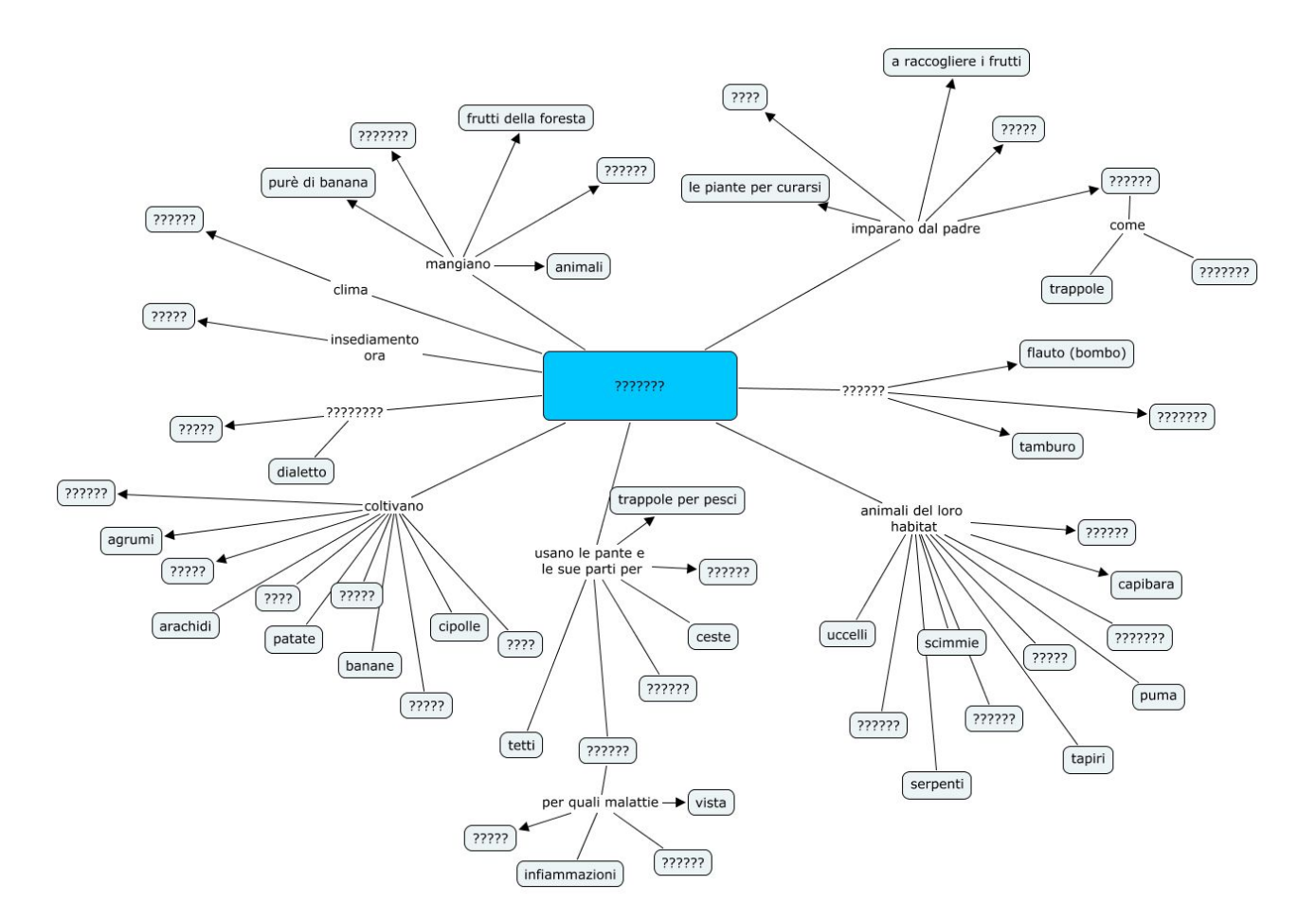

## Software notebook

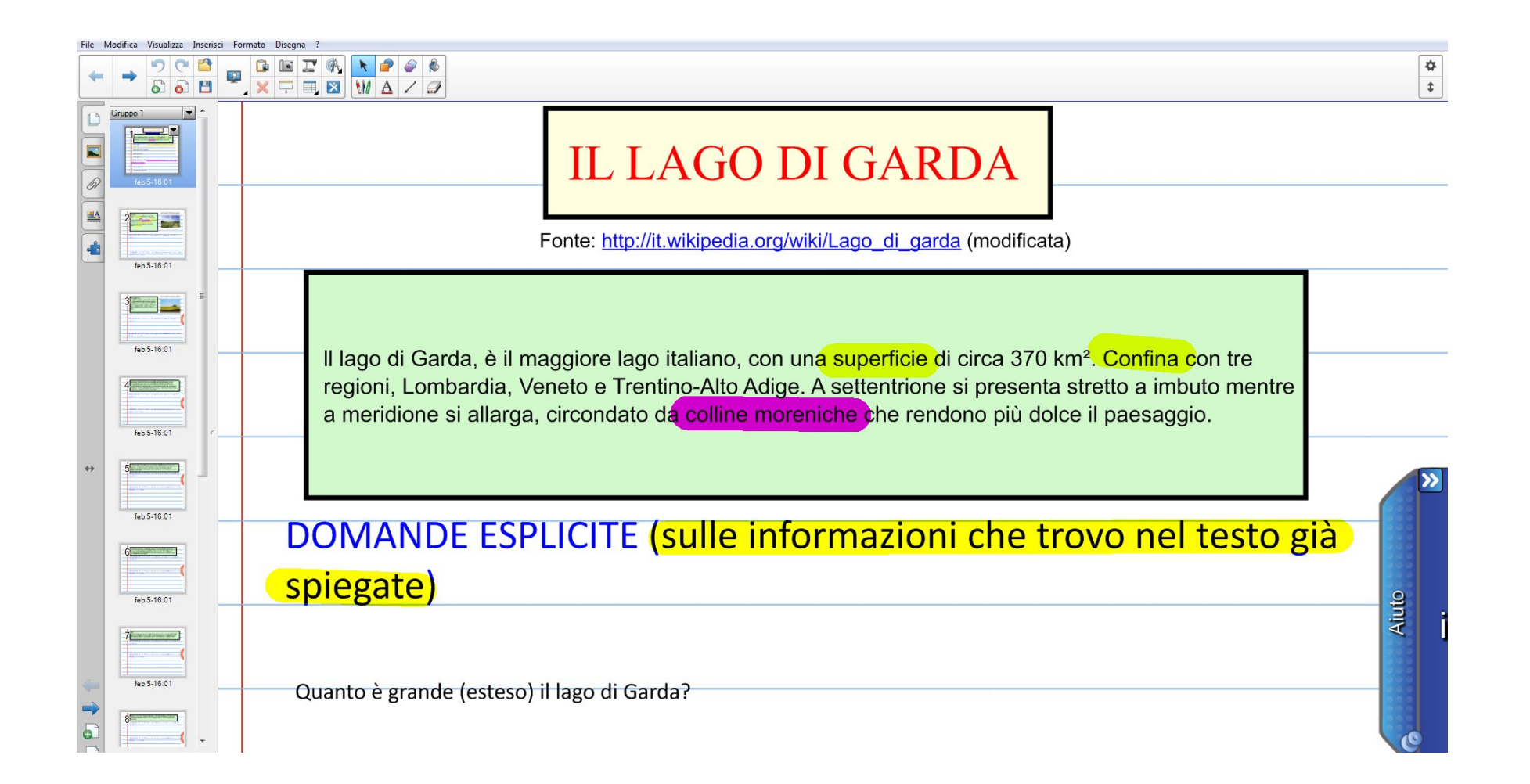